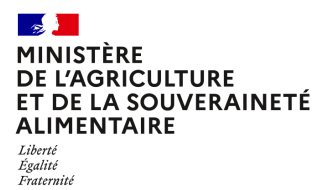

**Direction générale de l'alimentation Sous-direction du pilotage des ressources et des services Bureau de l'assistance à maitrise d'ouvrage du système d'information de l'alimentation 251 rue de Vaugirard 75 732 PARIS CEDEX 15 0149554955**

**Instruction technique**

**DGAL/SDPRS/2023-534**

**18/08/2023**

**Date de mise en application :** Immédiate **Diffusion : Tout public** 

**Cette instruction n'abroge aucune instruction. Cette instruction ne modifie aucune instruction. Nombre d'annexes :** 1

**Objet :** Gestion des comptes d'accès aux applications de la DGCCRF

### **Destinataires d'exécution**

DRAAF DAAF DD(CS)PP

**Résumé :** Cette instruction présente les modalités d'ouverture, de modification et de suppression des comptes d'accès aux applications informatiques gérées par la DGCCRF.

### **I. Rappel du contexte**

Dans le cadre du dispositif de police sanitaire unique et pendant une période transitoire, les agents en services déconcentrés ont besoin d'accéder aux applications informatiques de la DGCCRF.

Une première opération conduite au printemps 2023, en relation avec la DGCCRF, a fourni un accès à ces applications pour tous les utilisateurs identifiés (plus de 4 000 comptes ont été créés).

A compter du mois de septembre 2023, l'administration de ces comptes sera confiée au bureau de l'assistance à maîtrise d'ouvrage des systèmes d'information de l'alimentation (BAMOSIAL) à la DGAL.

L'administration assurée par le BAMOSIAL ne portera que sur les comptes d'accès au portail des applications de la DGCCRF.

L'attribution des profils/rôles permettant d'utiliser les applications restera assurée localement par les administrateurs locaux déjà en place dans les directions départementales (cette attribution est automatisée pour les niveaux central et régional).

### **II.Modalités d'ouverture, de modification et de suppression de compte**

Pour toute nouvelle **demande d'ouverture** de compte, **modification** d'un compte existant (ex : mutation, changement d'état civil, etc.) ou **suppression**, nous invitons les agents concernés à renseigner le formulaire (*Formulaire de demande d'accès aux applications DGCCRF en annexe*), à le faire signer par l'encadrement local et à l'envoyer par mél à l'adresse suivante :

### **[assistance.dsa@agriculture.gouv.fr](mailto:assistance.dsa@agriculture.gouv.fr)**

Toute demande non accompagnée de ce formulaire ne pourra pas être traitée.

Le bureau de l'assistance à maîtrise d'ouvrage des systèmes d'information de l'alimentation de la DGAL **bmosia.sdprs.dgal@agriculture.gouv.fr** reste à votre disposition pour tout renseignement complémentaire concernant ce dispositif.

> Le sous-directeur du pilotage des ressources et des services

> > Philippe SAPPEY

# **Formulaire de demande d'accès aux applications DGCCRF**

### **Coordonnées de la structure du demandeur**

A retourner par courriel à : [assistance.dsa@agriculture.gouv.fr](mailto:assistance.dsa@agriculture.gouv.fr)

Je vous prie de bien vouloir enregistrer la demande suivante concernant l'accès aux applications de la DGCCRF :

Création de compte  $\Box$ Modification de compte  $□$ Suppression de compte **□** 

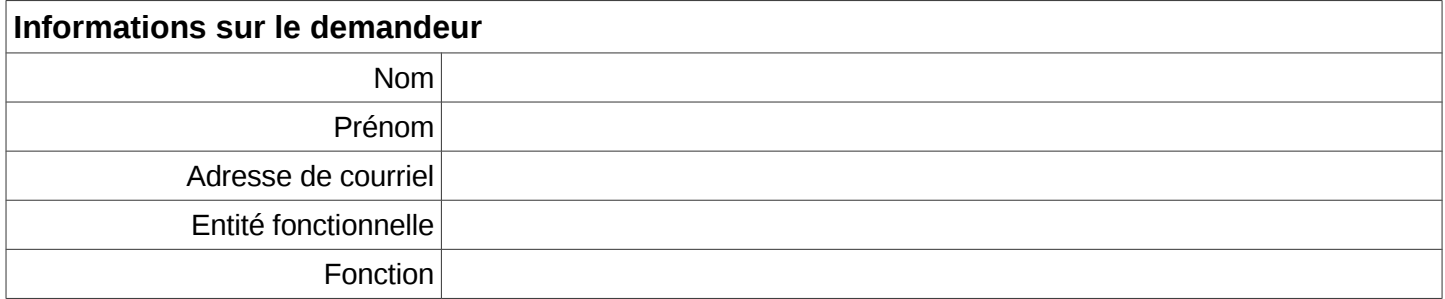

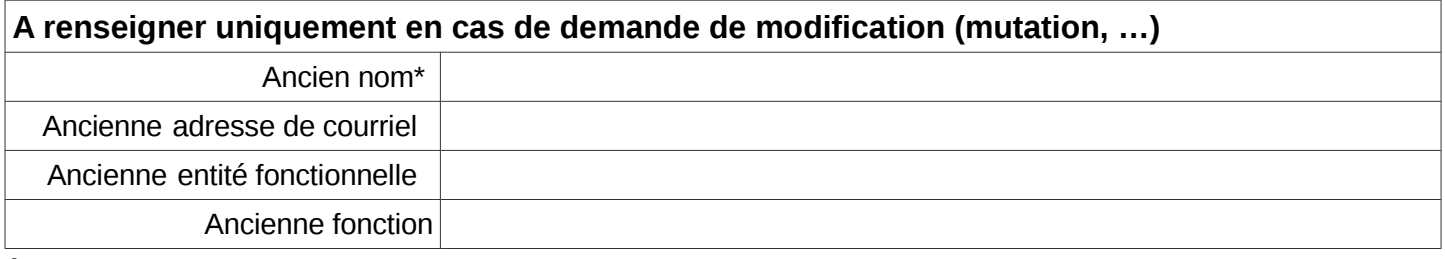

**\***ex : changement d'état civil

## **Validation du supérieur hiérarchique**

Je soussigné,

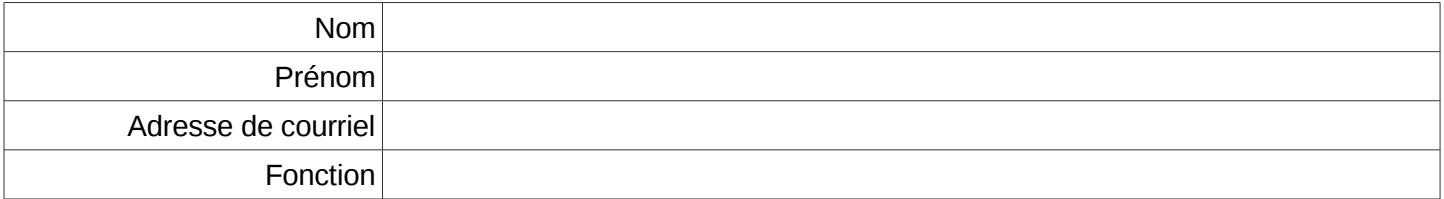

certifie exact les renseignements ci-dessus.

Fait à……………..………………………......................................, le………………………..

# Listes des fonctions

- Adjoint au chef de bureau
- Adjoint au responsable de pôle
- Adjoint au responsable d'unité
- Adjoint au sous-directeur
- Adjoint au chef de service
- Chargé de mission
- Chargé d'étude
- Chef de bureau
- Chef de projet
- Chef de service
- Coordinateur
- Directeur
- Directeur adjoint
- Directeur de projet
- Enquêteur
- Étudiant stagiaire / apprenti
- **•** Gestionnaire
- Informaticien
- Rédacteur
- Référent national
- Responsable de pôle
- Responsable d'unité
- Secrétaire / assistant
- Secrétaire général
- Sous-directeur
- Vacataire / prestataire